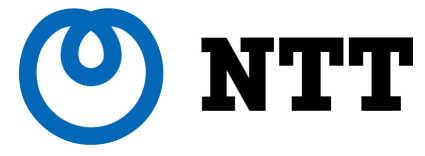

**NTT Information Sharing Platform Laboratories** NTT 情報流通プラットフォーム研究所

# 事例から学ぶ IPv6 トラブルシューティング T2:

#### ホームネットワーク/SOHO編

2011年11月30日 NTT情報流通プラットフォーム研究所 藤崎 智宏 *fujisaki@nttv6.com* 

© 2011 NTT Information Sharing Platform Laboratories

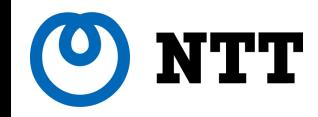

本セッションの概要

•IPv4のアドレス在庫が枯渇したこともあり、IPv6の実利 用が進み始めています. 日本でも,コンシューマ向け IPv6サービスが開始さました.

–話者自宅はPPPoEによるIPv6接続導入済です.

- •IPv6ネットワークの利用上,IPv4との共存,IPv6ならで はの機能等により,実利用上,問題が発生することがあ ります.
	- IPv4/IPv6フォールバック問題,MTU問題等,対処が必要な 問題が想定されます.
- ・本セッションでは,IPv6網を運用する上で遭遇しやすい トラブルに関し, その原因やトラブルシューティングの方 法について事例をベースに解説します.

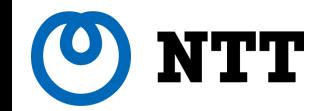

本セッションの構成

## *1)*家庭ネットワーク編

– 藤崎 智宏(日本電信電話株式会社)

- *2)* サーバ編
	- 白畑 真(株式会社クララオンライン)
- *3) ISP*編
	- 川村 聖一(NECビッグローブ株式会社)

*4) World IPv6 Day*編

– 松崎 吉伸(株式会社インターネットイニシアティブ)

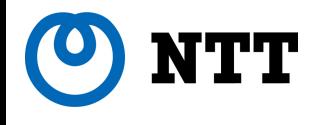

*IPv6*トラブルシューティング

家庭ネットワーク編

#### NTT IPv6のネットワーク構成概略

•機器や,構成に関しては,(今のところ)大きな違 いはない BGP4+ ISP (AS)  $ISP (AS)$   $)$  ISP  $(AS)$ プロバイダから の割り当てE CONTRA 宅内 割当

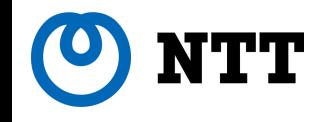

#### • IPv4とIPv6のネットワーク構成の違いの概略

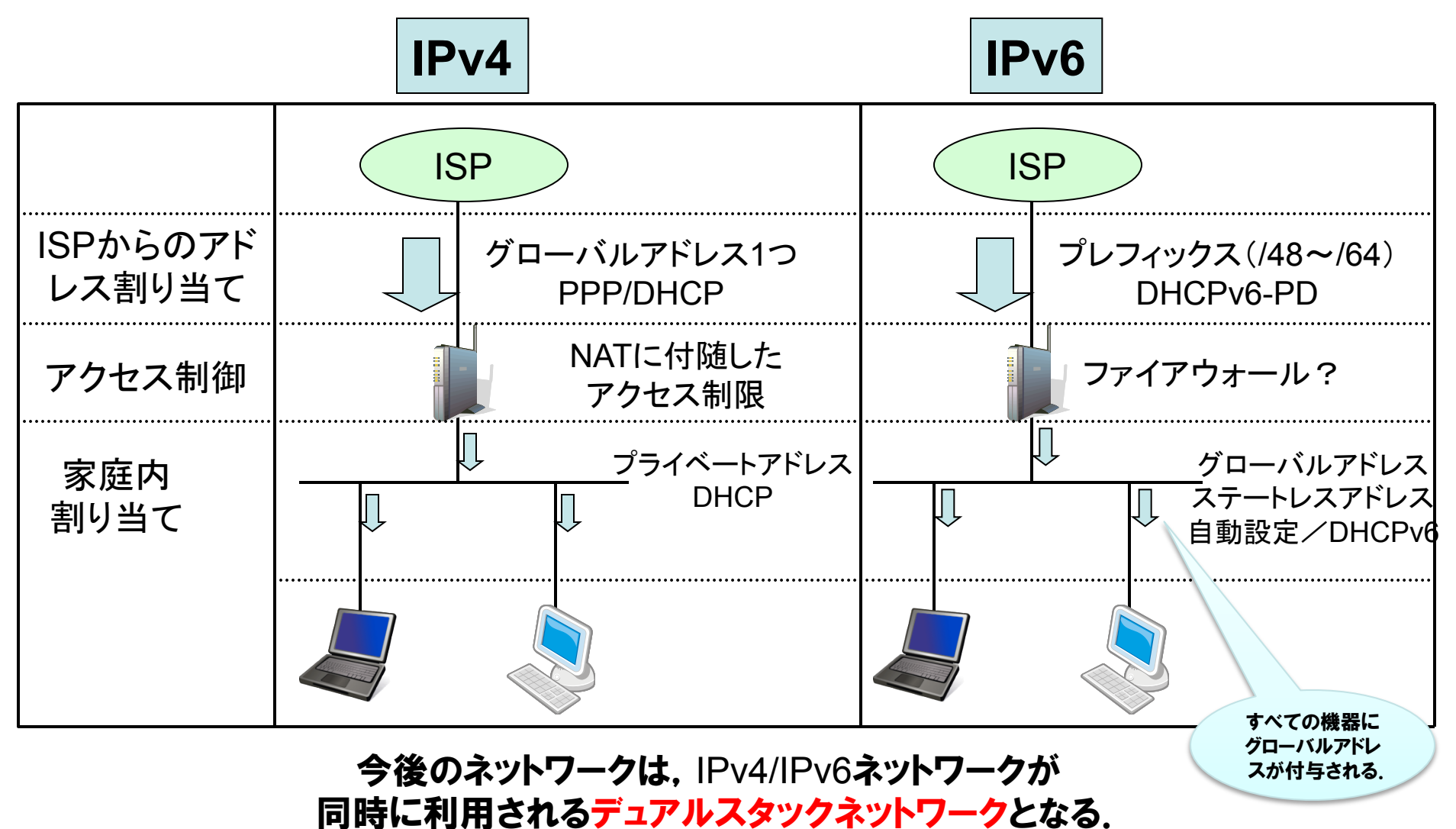

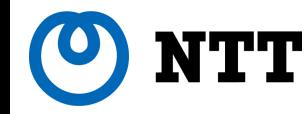

## アドレス割当位置の違い

#### • アドレス付与位置の違い

–IPv4では,プロバイダとの境界のインタフェースにアドレスが付 与される.

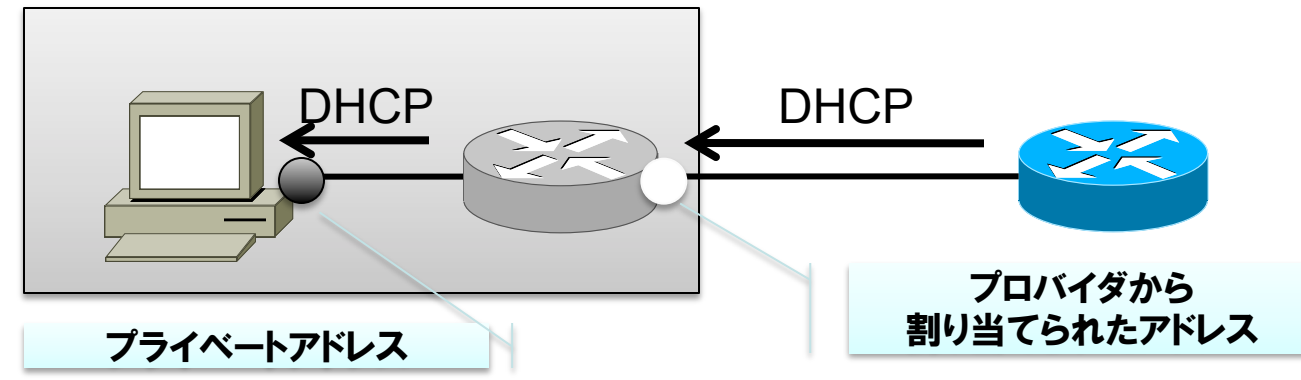

#### -IPv6では、宅内機器すべてにグローバルアドレスが付与される.

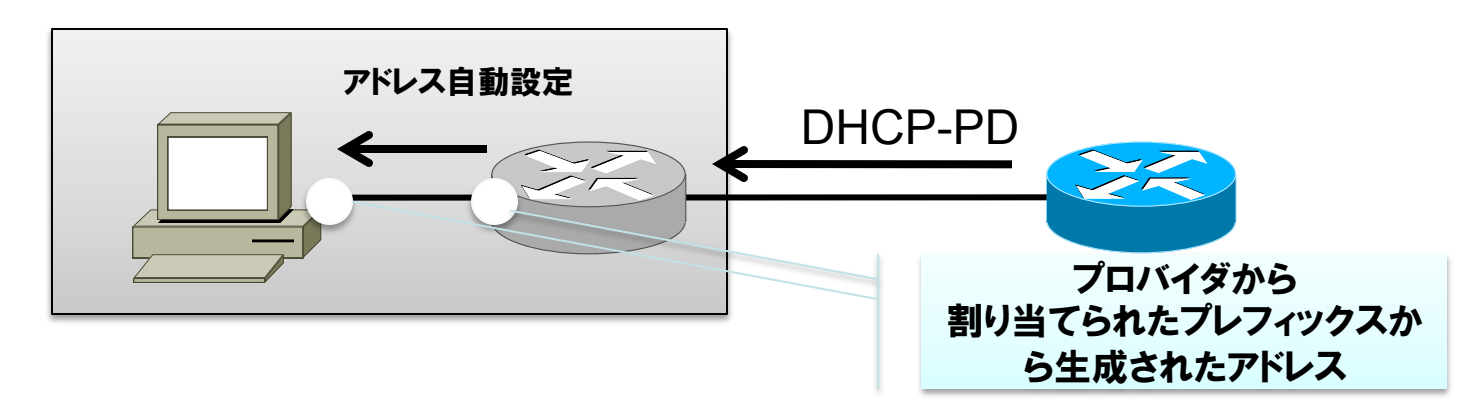

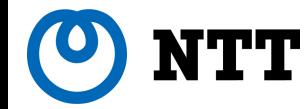

家庭内でのIPv6アドレス割当詳細

## •宅内でステートレスアドレス自動設定を利用する 場合(DHCPv6も利用可)

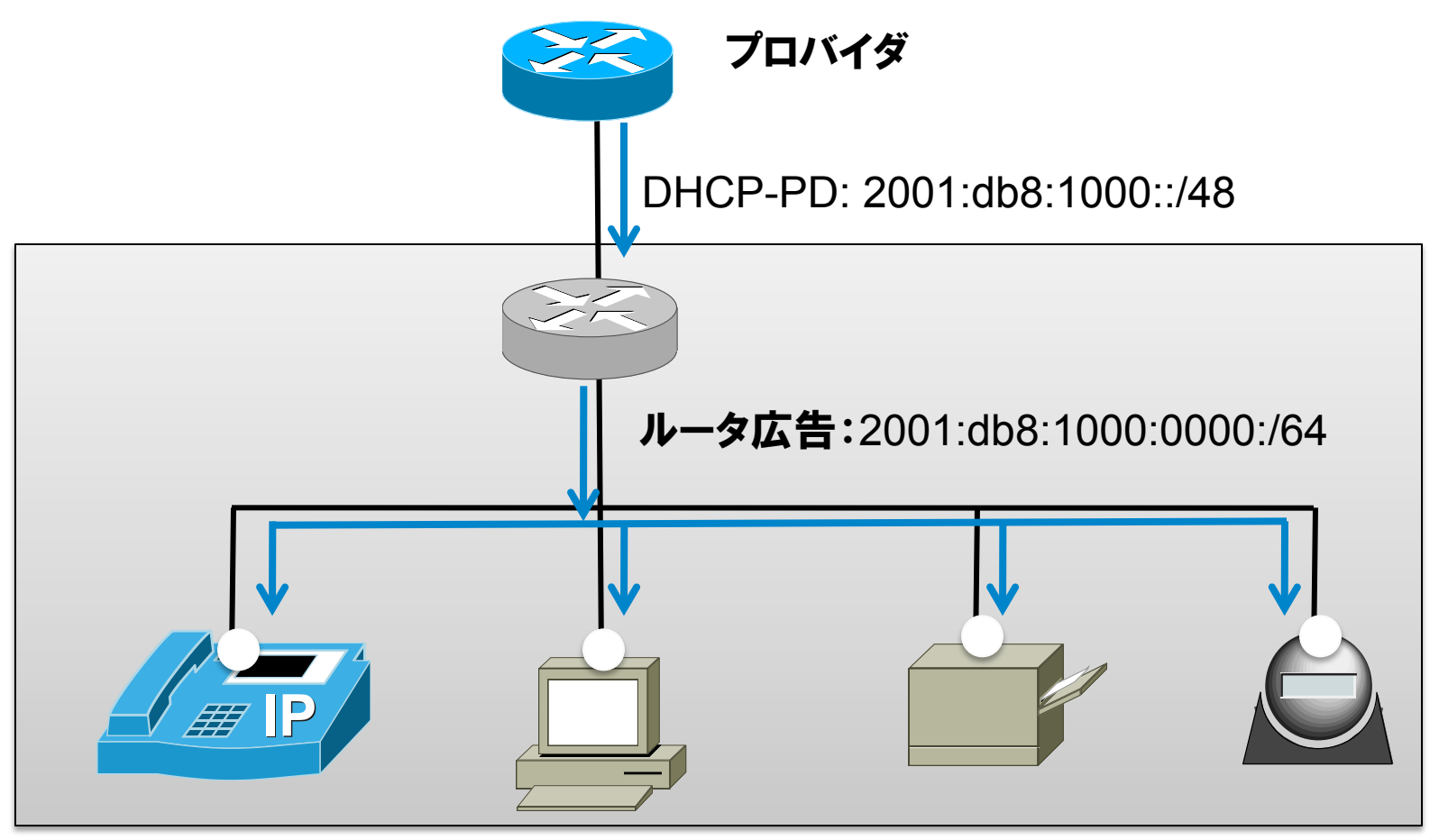

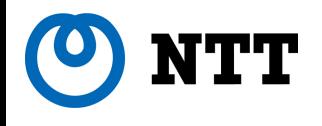

# 国内コンシューマ向け**IPv6**サービスの状況 **(2011.11.11**現在**)**

9 © 2011 NTT Information Sharing Platform Laboratories

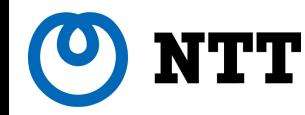

インターネット接続の提供パターン

•日本国内において,インターネット接続提供手法 は,以下に大別される

### –トンネル接続

- ・ユーザ宅とISP間で,認証やアクセス振り替え等の 目的で,トンネルプロトコルが利用されている場合.
	- –L2トンネル(PPPoE等),L3トンネル(IP in IP)
- •一般的に,ユーザ宅とISP間のパケットMTUは, 1,500 octets 未満

### –ネイティブ接続

·ユーザ宅とISP間のパケットMTUが 1,500 octets

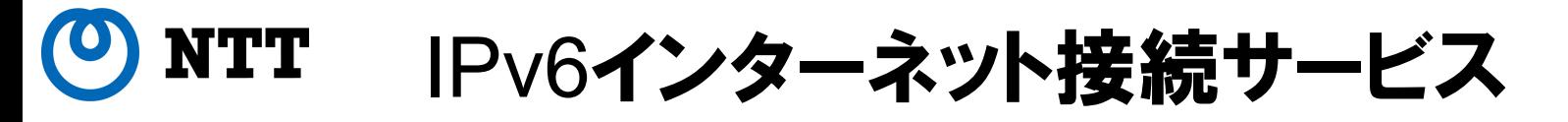

- •専用線等を利用する,企業向けのサービスが多 かったが2011年4月以降,個人向けのIPv6サー ビスが出始めている.
	- –大手のISPは,既に対応しているところが多い.
	- –価格は,ISPによりまちまち(無料〜少額)
- •以下,2011.11.11時点での「商用」サービスを 中心に紹介
	- –藤崎が個人的に調べたものです.
	- –リストから落ちておりましたら, *fujisaki@nttv6.com* までご連絡下さい.

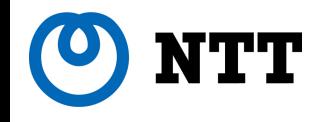

### FTTH関連

- 6rd (IPv4上でIPv6を提供) by YahooBB –トンネル接続
	- IPv4上でIPv6接続性を提供する6rd (RFC5969)を利用
	- –フレッツ光(not フレッツネクスト)のYahooBBユーザ向け

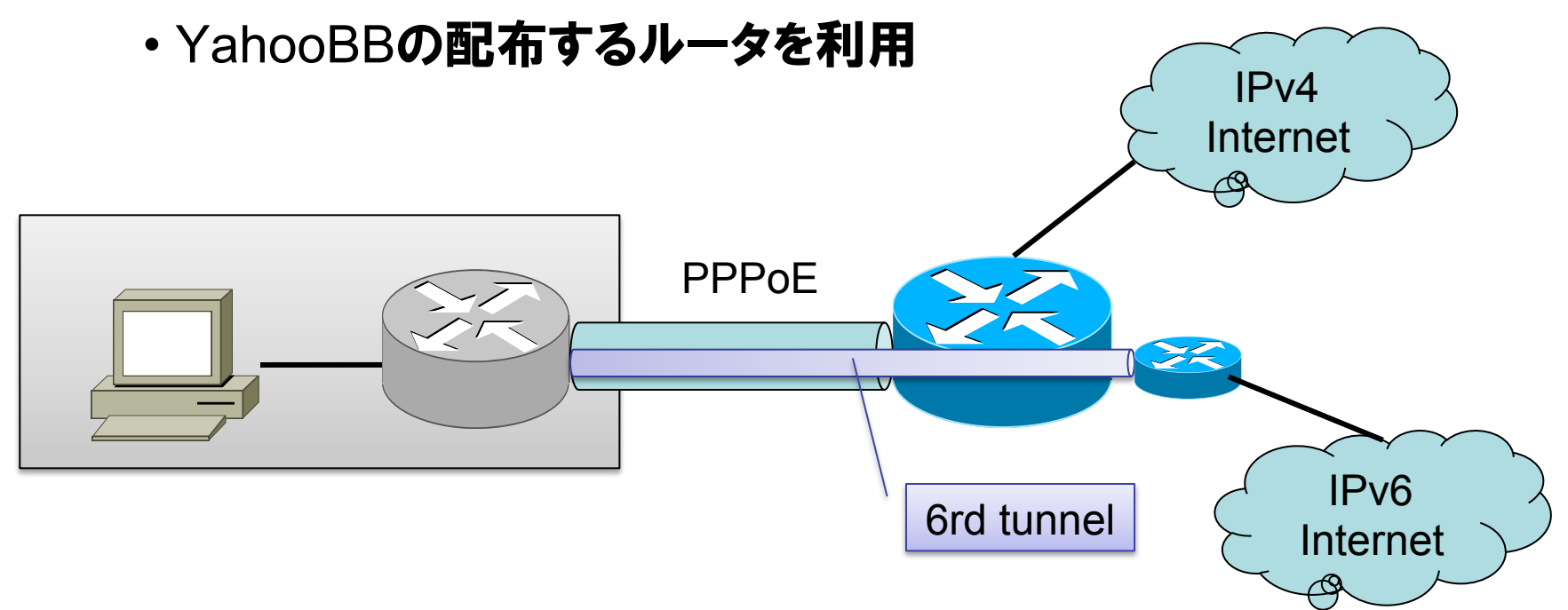

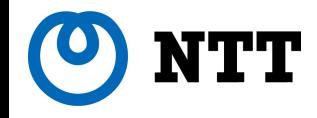

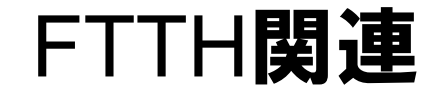

- •IPoE by auひかり
	- –ネイティブ接続
		- KDDI の配布するルータを利用
	- –対応プロバイダ

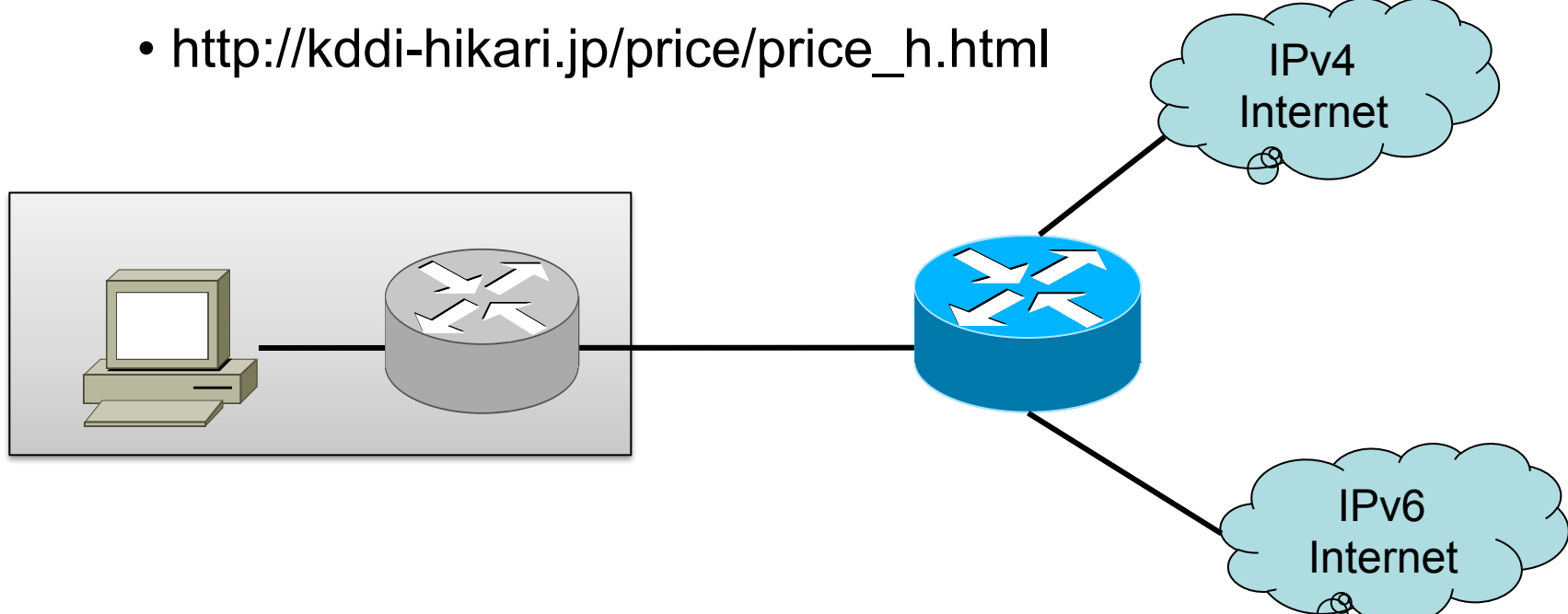

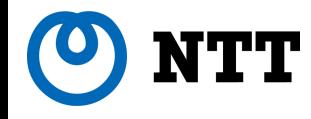

### FTTH関連

### • フレッツ・ネクスト IPv6 PPPoE (所謂,案2) by NTT東西

– トンネル接続

- PPPoE でIPv6/IPv4を提供.
- IPv6接続機能を持った装置が必要
	- IPv4/IPv6対応のブロードバンドルータ,もしくは, IPv6アダプタ
- 対応プロバイダ(以下からたどれます)
	- http://flets.com/next/ipv6/ (NTT**東日本**)
	- http://flets-w.com/isp/ipv6/ (NTT西日本)

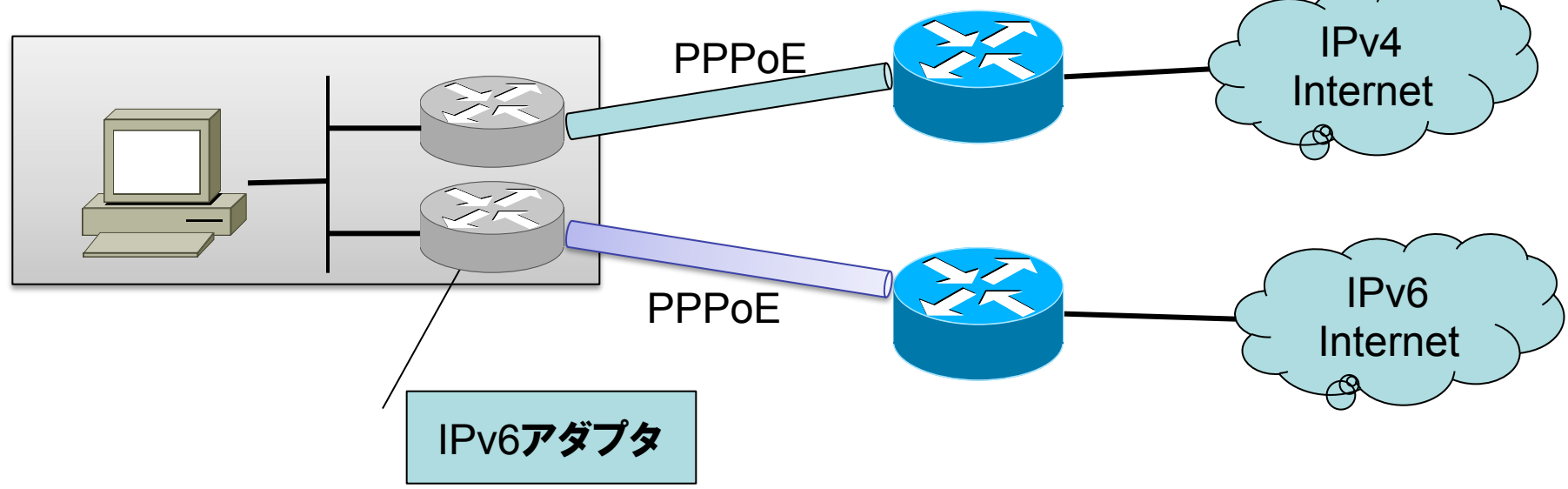

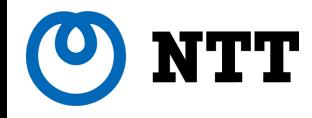

### FTTH関連

#### • フレッツ・ネクスト IPv6 IPoE (所謂,案4) by NTT東西 – IPv6は,ネイティブ接続

- NTTの配布するルータを利用
- IPv4 は PPPoE等で,既存フレッツ接続を利用(別手段もVNEさんが検討中?).
- IPv6インターネット接続はVNE3社(BBIX, IMF, JPNE)が提供
	- 対応プロバイダ(以下からたどれます)
		- http://flets.com/next/ipv6/ (NTT東日本)
		- http://flets-w.com/isp/ipv6/ (NTT西日本)

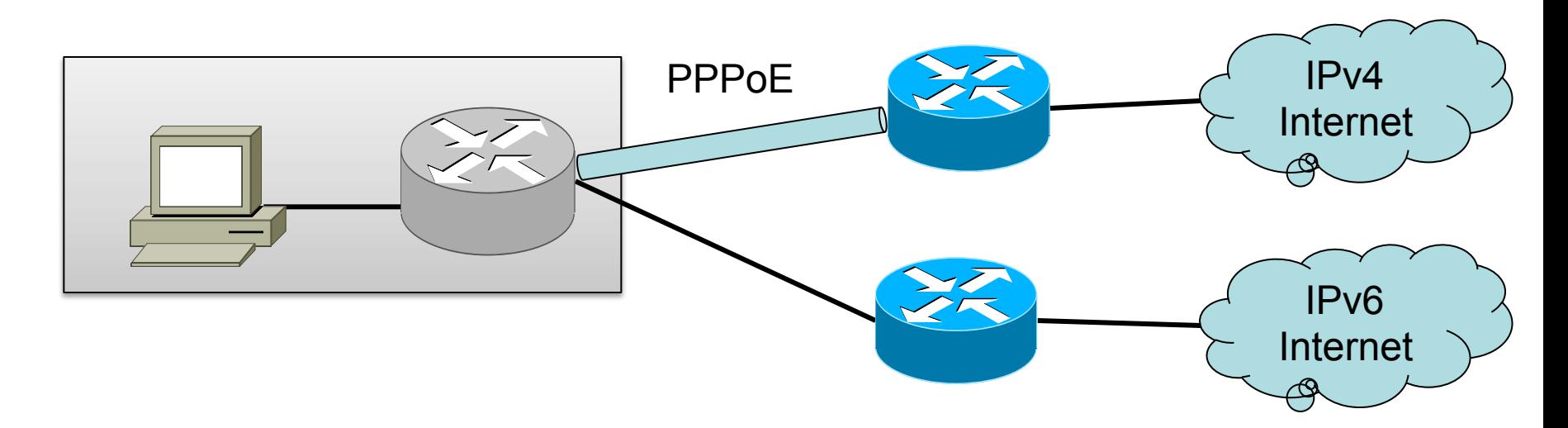

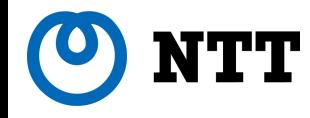

• DSL関連

#### –6rd サービス by YahooBB

• 予定

### –その昔,イーアクセスが提供(2010年9月末に廃止)

- http://www.eaccess.net/acca/service/menu/ipv6\_ipv4/ index.html
- CATV関連 –商用サービスは未

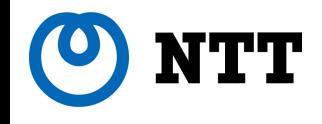

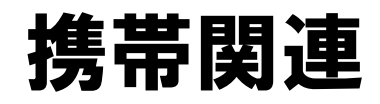

#### • Xi by NTTドコモ (LTE) –L-02Cでの接続例

#### MacOS での接続の様子

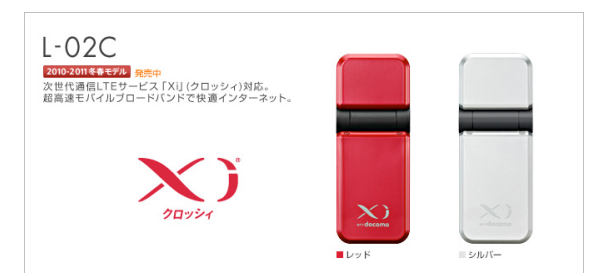

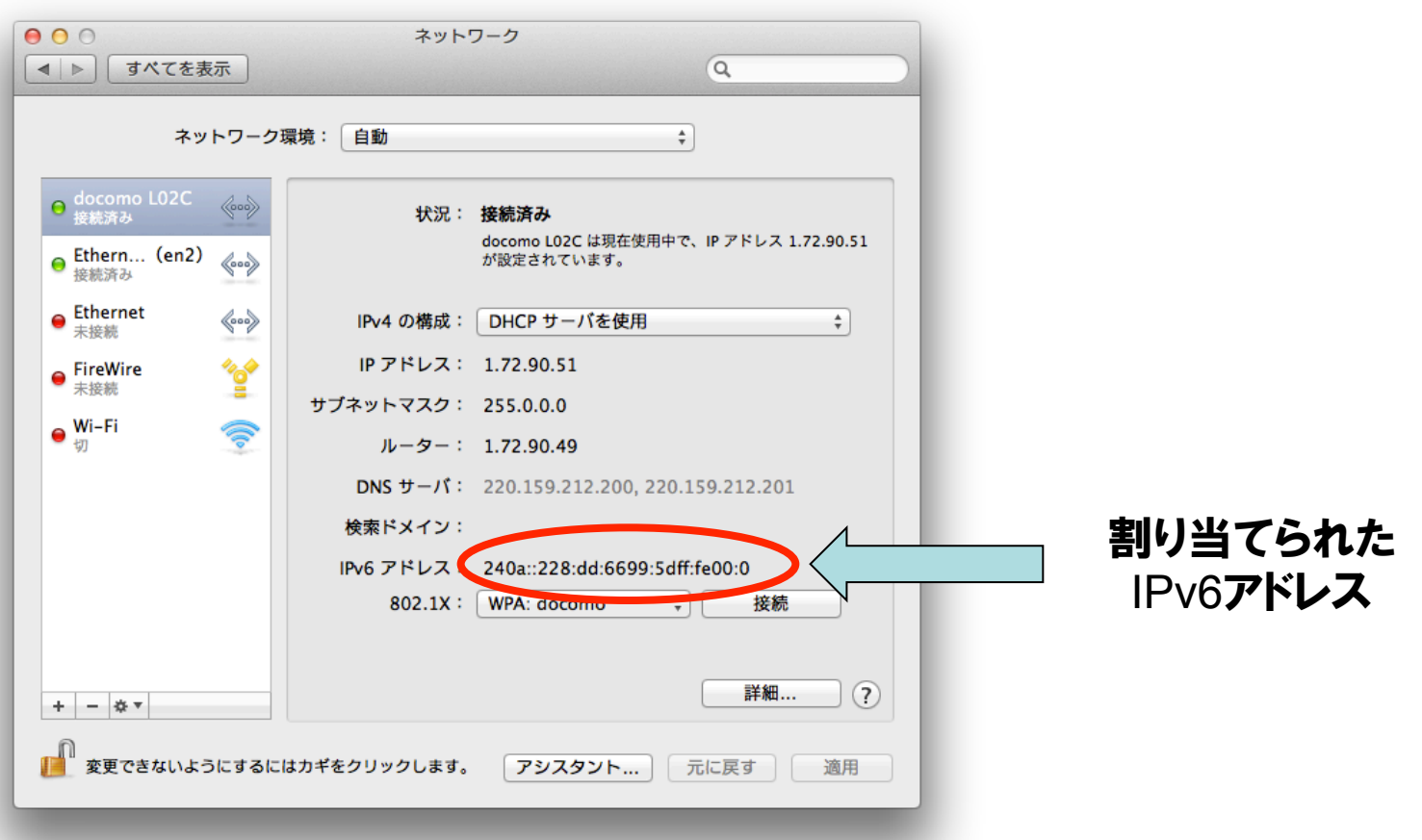

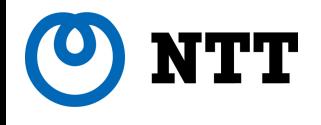

# **IPv6**トラブルシューティング

18 Contract of the Contract of the Contract of the Contract of the Contract of the Contract of the Contract of the Contract of the Contract of the Contract of the Contract of the Contract of the Contract of the Contract of

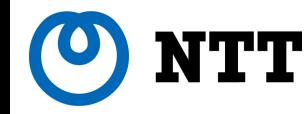

### IPv6導入時のトラブル

## •ホームネットワークへのIPv6導入時のトラブルを,

### –ネットワーク構成によるもの

- –IPv6とIPv4混在によるもの
- –IPv6特有の機能(や特徴)によるもの
- –IPv6移行技術の導入によるもの
- に大別し、解説します.

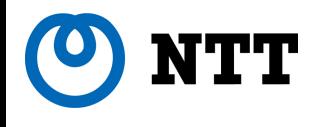

# ネットワーク構成によるトラブル

20 Company of the Company of the Company of the Company of the Company of 2011 NTT Information Sharing Platform Laboratories

#### NTT ルータの配置によるトラブル 1/2

#### •IPv4とIPv6で,接続装置が別な場合

#### –IPv4,IPv6の出口が二つあり,それぞれでセキュリティを考慮す る必要有り

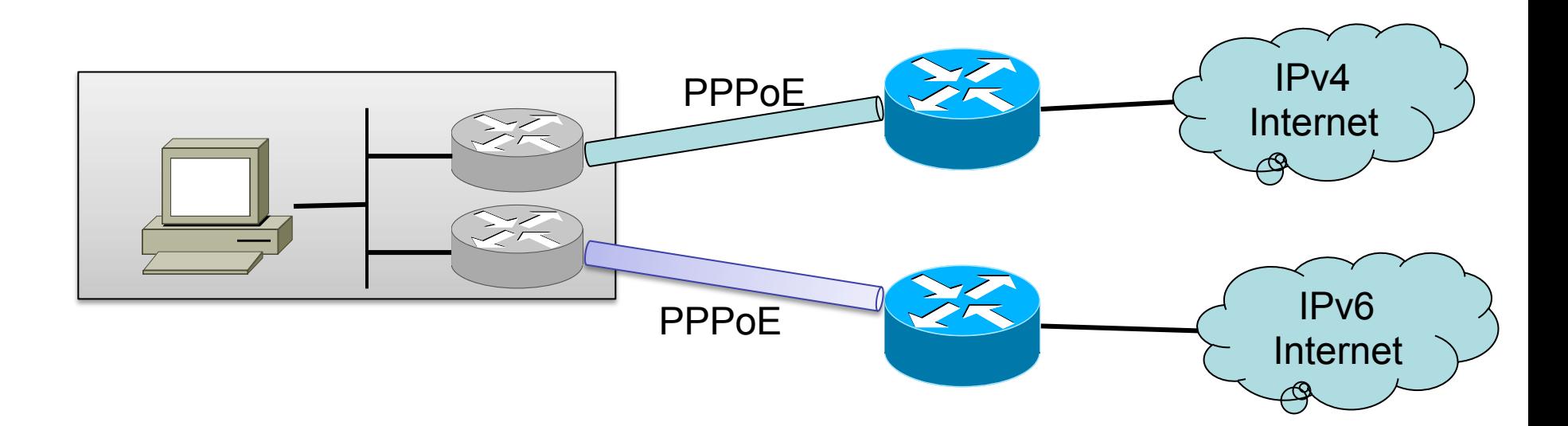

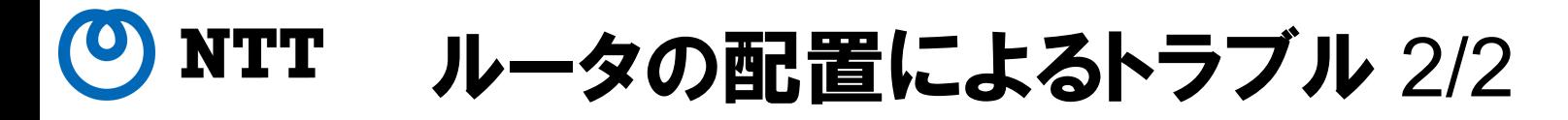

### • 「PPPoEパススルー」を利用する場合には,トポロジが複 雑になり,トラブルになることがあるので注意.

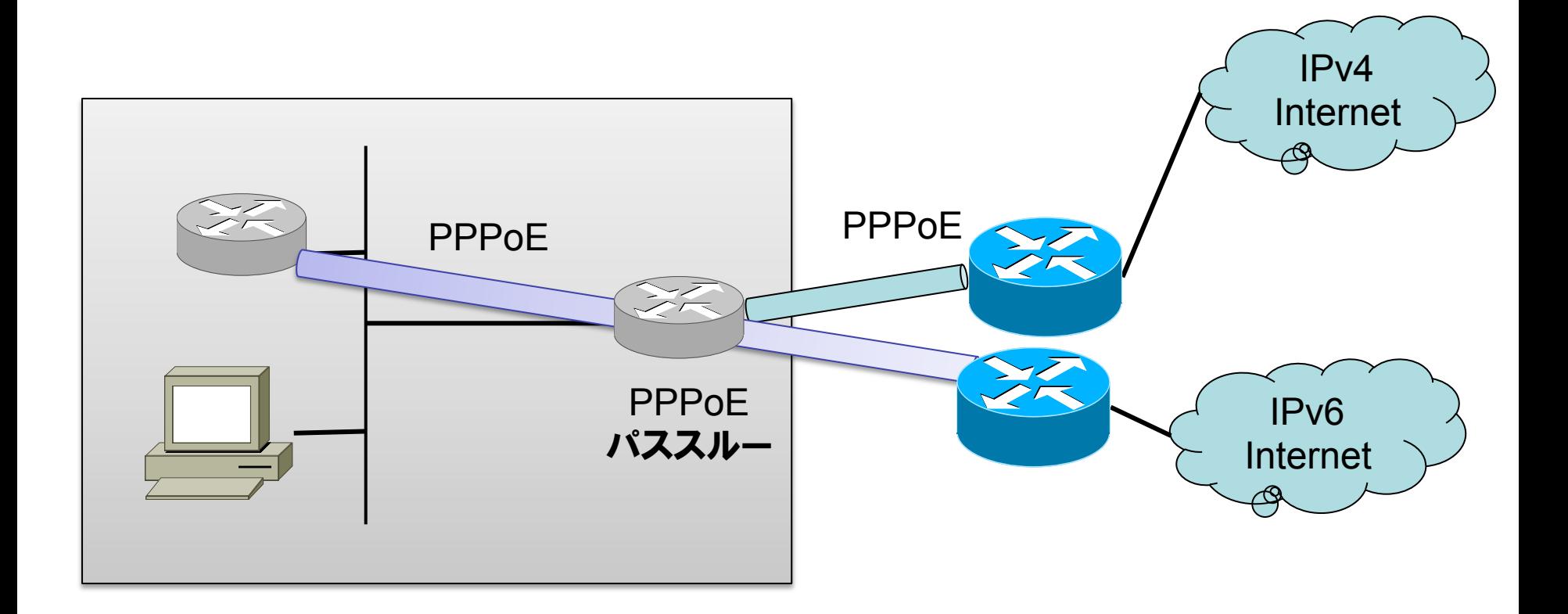

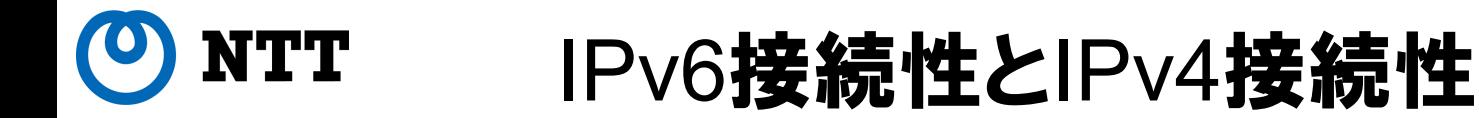

#### •インターネットへの出口が"2つ"あることに注意 –IPv4でVPN接続

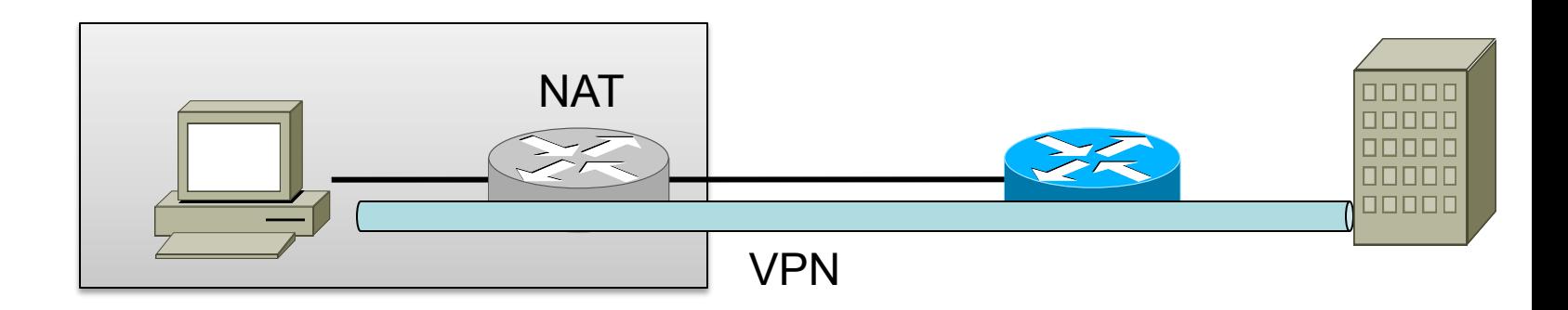

–IPv6では,そのままインターネットへ.

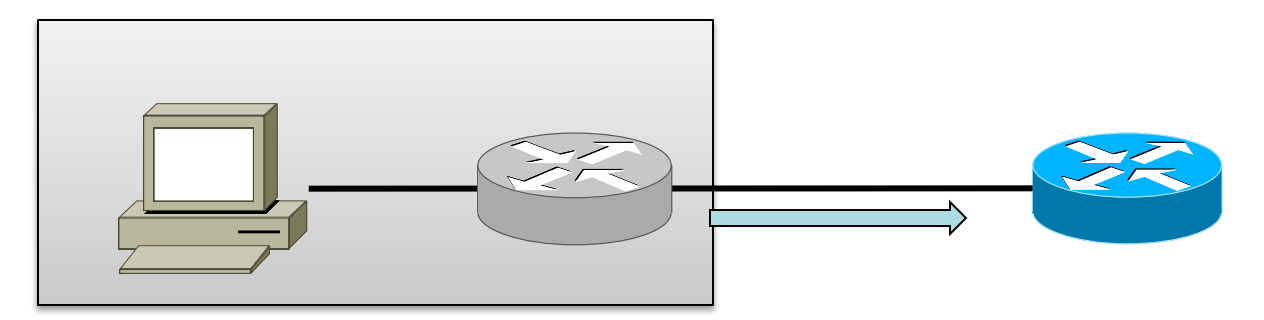

 $23\,$   $23\,$ 

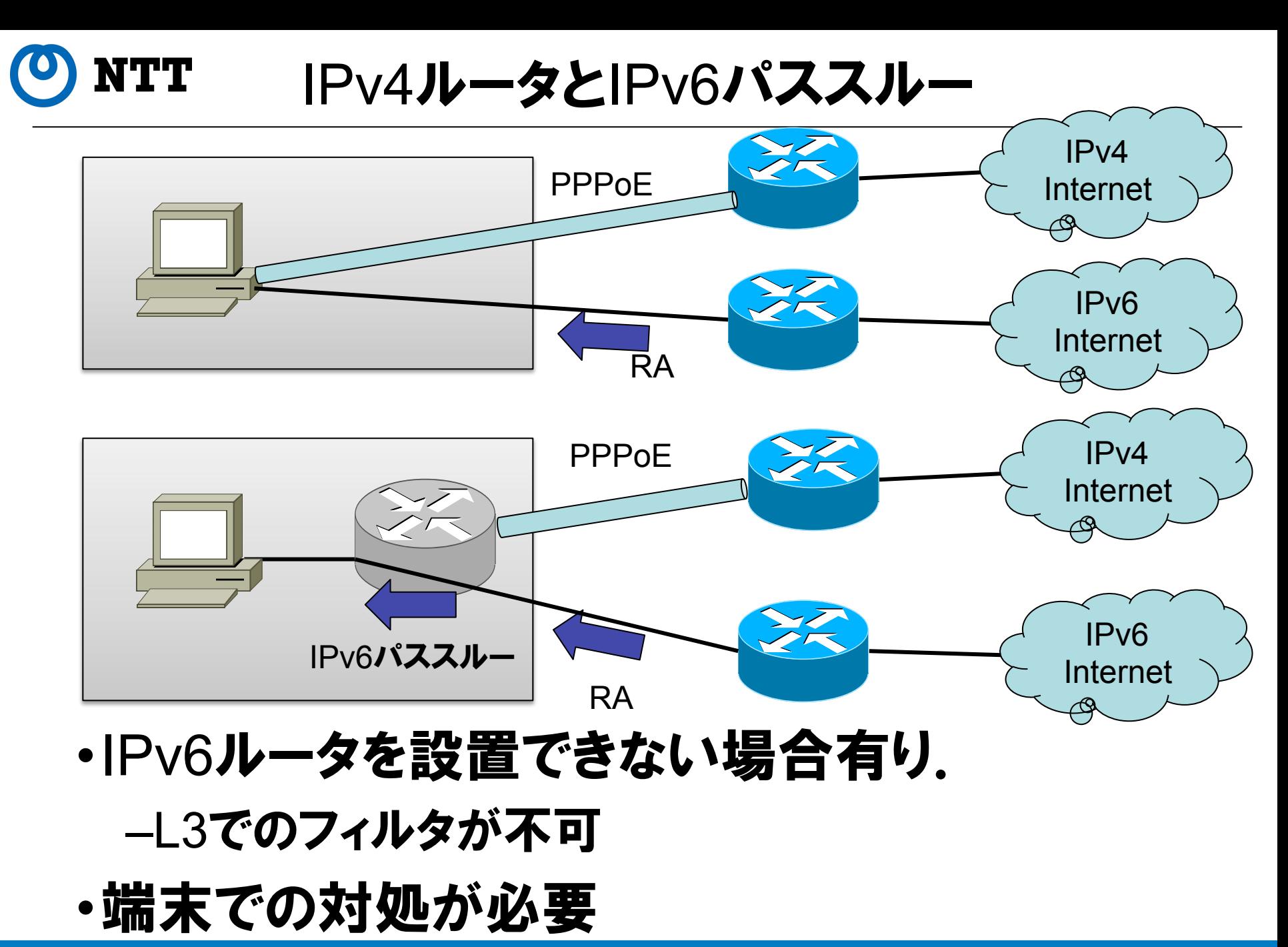

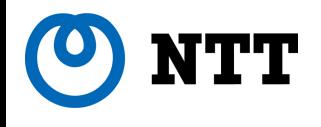

# IPv6とIPv4の混在によるトラブル

**25**  $\sim$  2011 NTT Information Sharing Platform Laboratories

NTT 通信プロトコル選択に関する問題

## •多くのデュアルスタックノードは, A,AAAA双方を 持つ相手と通信する場合,IPv6を先に試す

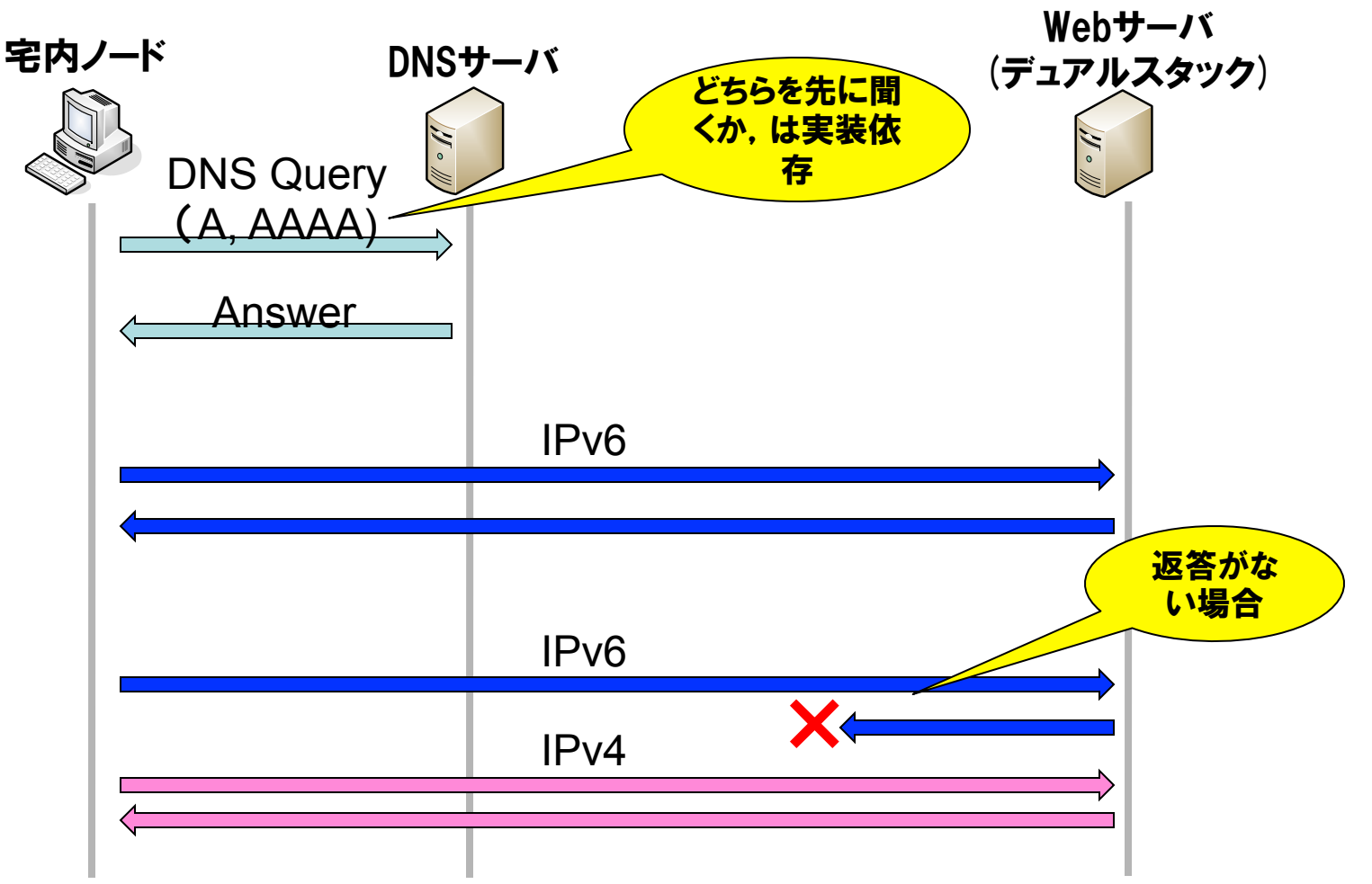

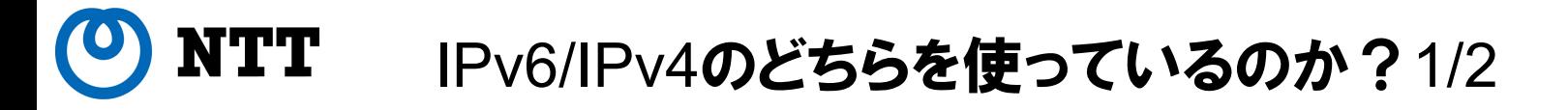

- •IPv4/IPv6のどちらで通信しているかを見分ける のは,困難
	- –アプリケーションは一般的に,プロトコル種別を気にし ない
- •IPv6で通信できているかどうかの確認 – IPv6 と IPv4 で動作の違う Web サイトにアクセス

• www.kame.net, www.apnic.net など

### •アプリケーションによっては確認手段があることも

–Firefoxプラグイン:4or6

–Chrome拡張機能:IPv6

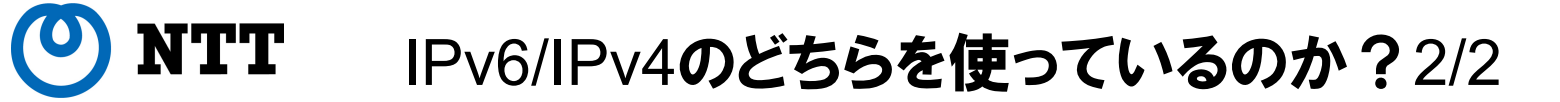

## •通信トラブルが発生した際,どちらのプロトコルが 問題になっているかの区別が必要であるが、現 状,見分けることは難しい.

–Wireshark 等でパケットを眺める

### –通信中の場合には,OSの通信状態を確認

• netstat コマンドで確認可能 (Windows, Mac, UNIX)

Windows **での例** 

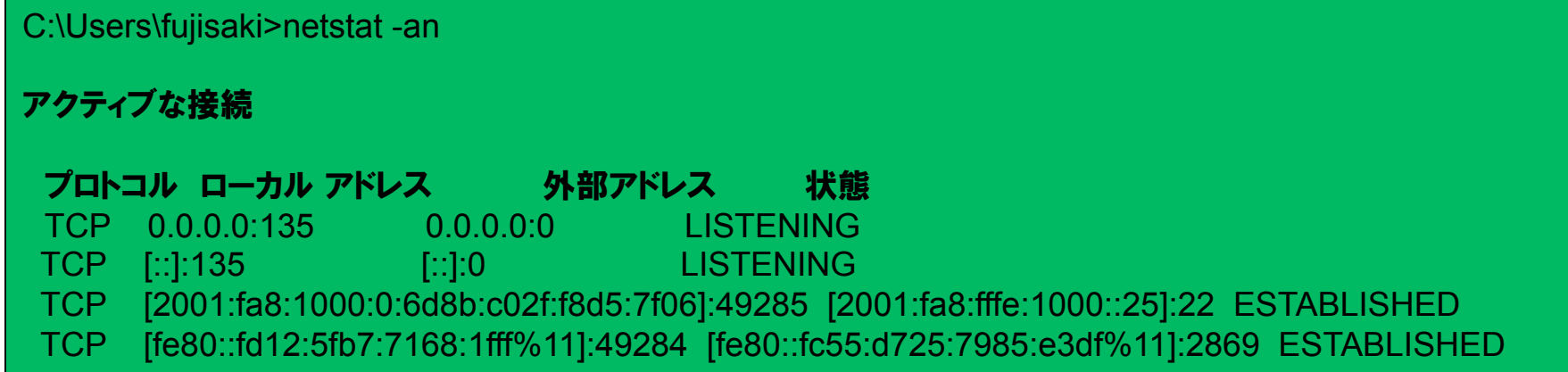

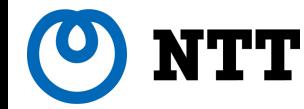

"IPv6/IPv4フォールバック問題"

- 現在,多くのIPv6/IPv4 デュアルスタック実装は,IPv6通信 を優先する
	- 終点ノードがIPv6/IPv4の両方のアドレスを持っている場合(DNSで 両方のアドレスが引ける場合),IPv6通信を先に試す.
	- IPv6通信が失敗(タイムアウトなど)すると,IPv4通信を試す.

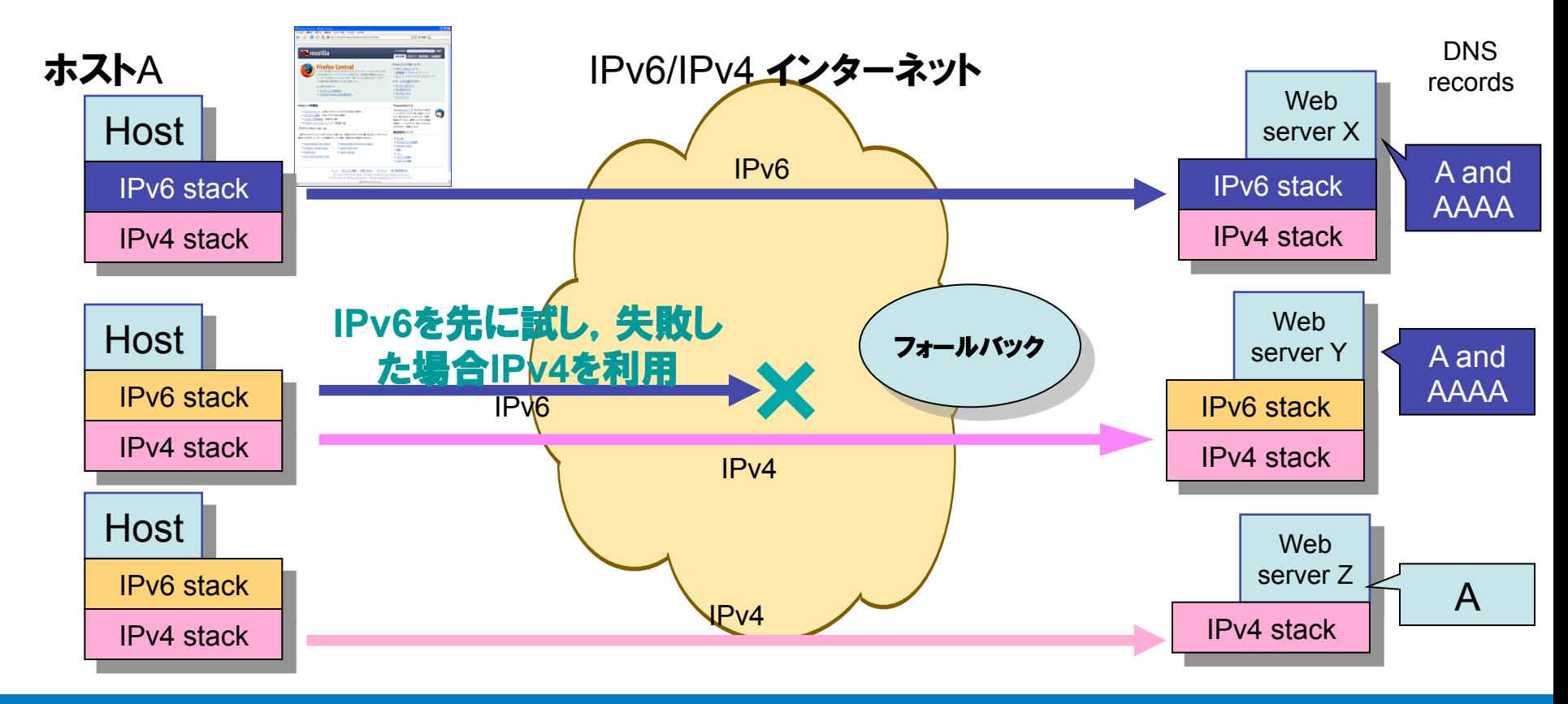

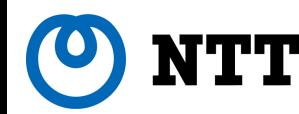

IPv6/IPv4 フォールバック問題のインパクト

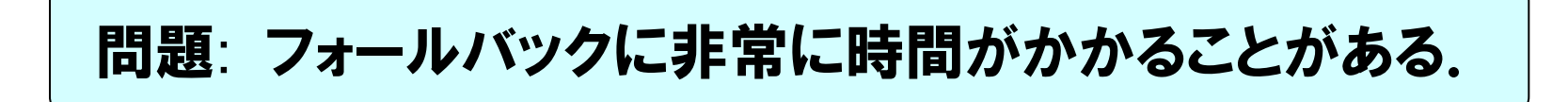

- TCPを利用したアプリケーションで問題が顕在化.
	- 通信前に,チャネルの確立処理が必要.
	- 標準的な実装手法では,通信相手のノードが複数のIPアドレスを持 つ場合,アプリケーションは通信チャネルが確立するまですべてのア ドレスに対し,順番に確立処理を実施

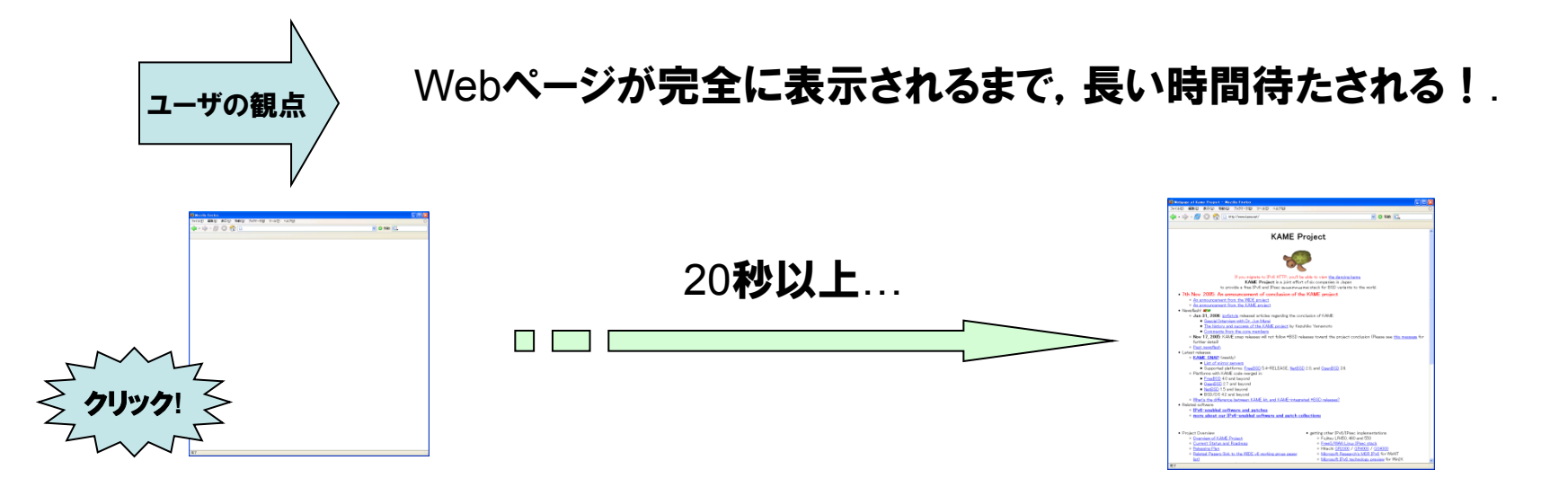

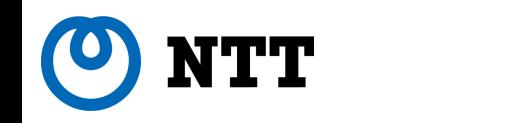

IPv6/IPv4フォールバックの発生原因

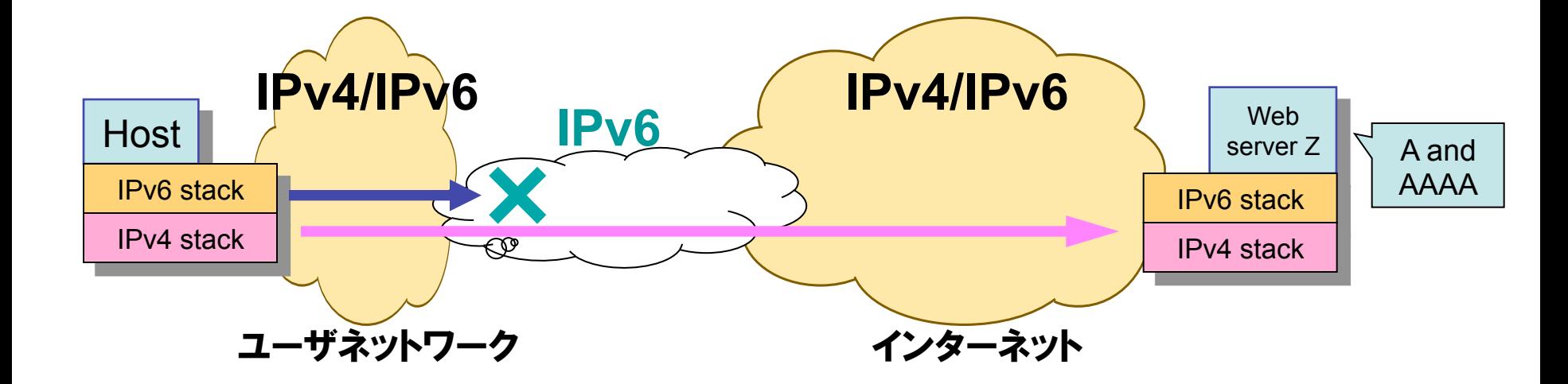

- IPv6の接続性に問題がある場合.
	- 管理されていない移行技術の利用
	- 通信先のAAAAレコード登録があるが,IPv6接続性ない場合
	- —IPv6 インターネット接続性がない場合 (例:VPN, ULAアドレス等)

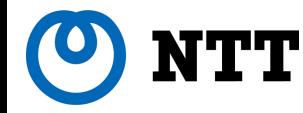

### フォールバック問題の発見

- •通信完了に時間がかかる(Webページの表示に時 間がかかる)と思ったら,フォールバック問題も疑っ て下さい.
- •確認方法:
	- –通信相手のDNS登録状況(AAAAレコードの有無,数)
		- host, nslookup コマンド等の利用
	- –通信相手までの到達性の確認
		- ping6, traceroute/tracert コマンド等の利用

–パケットダンプ

• シーケンスを追う必要があり,結構大変

–DNSの原因が考えられる場合

• ホームルータの持っているDNSサーバの正常性確認

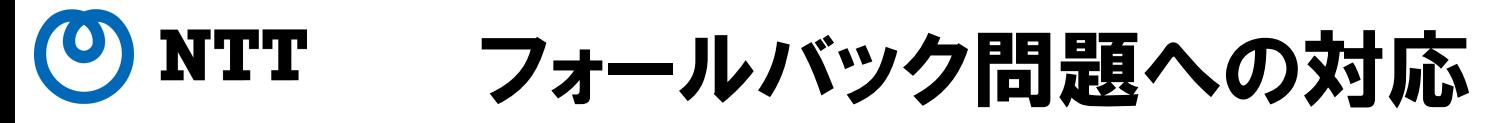

- •IPv6の接続性チェック
- –不安定な接続性(6to4等)の場合には,それを改善 •特定の宛先のみIPv4を優先するように設定する –Windows 等で,ポリシーテーブル(参考資料参照)を いじる

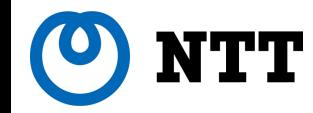

### DNS選択問題 1/2

- •IPv6環境では,PC等のノードはIPv6 DNSサーバ アドレスも取得
	- –サーバとしては,ホームルータに向くことが多い.

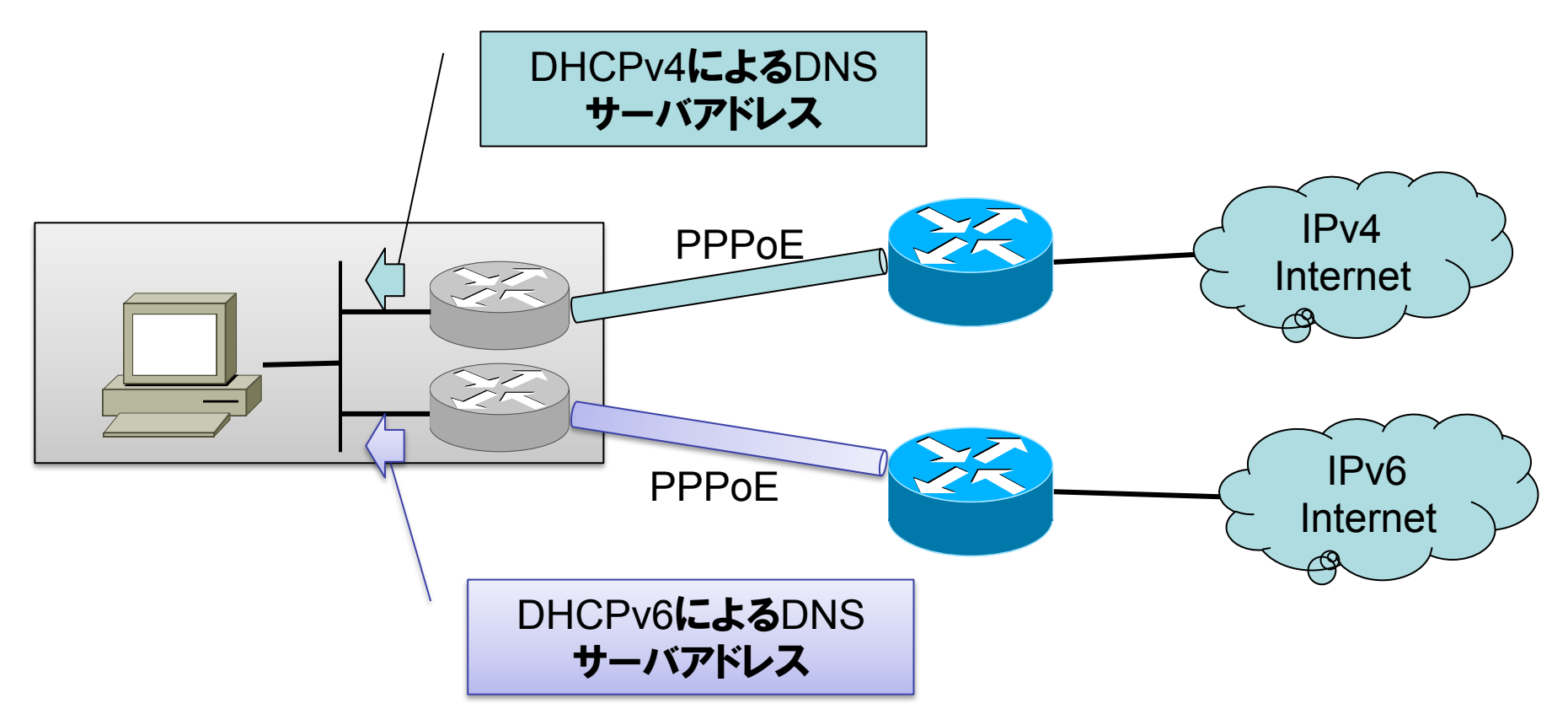

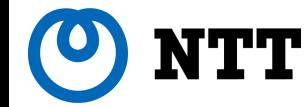

### DNS選択問題 2/2

## •通信対象となる可能性のあるDNSサーバ数が増 えており、通信不全の際には、気にする必要有り.

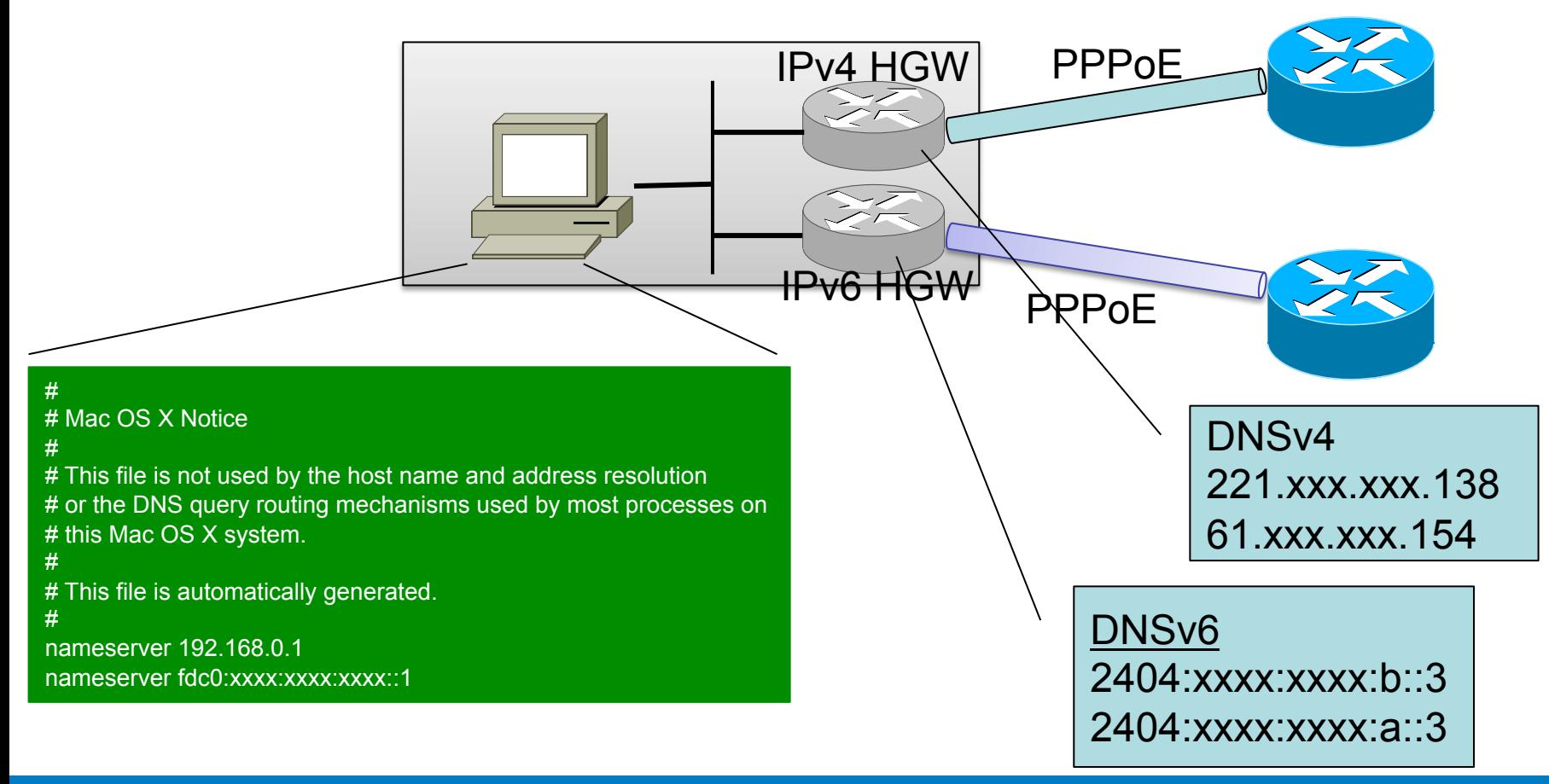

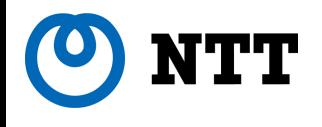

# IPv6特有の機能に起因するトラブル

**36** Section 2011 2012 2011 2012 2011 2012 2011 2012 2011 2012 2014 2013 2014 2015 2016 2017 2018 2011 NTT Information Sharing Platform Laboratories

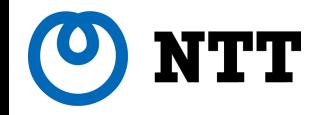

### パスMTU問題

### •IPv6 は, 経路途中でパケットを断片化しない –通信の両端で,経路MTUの調整を実施(パスMTU 検索)

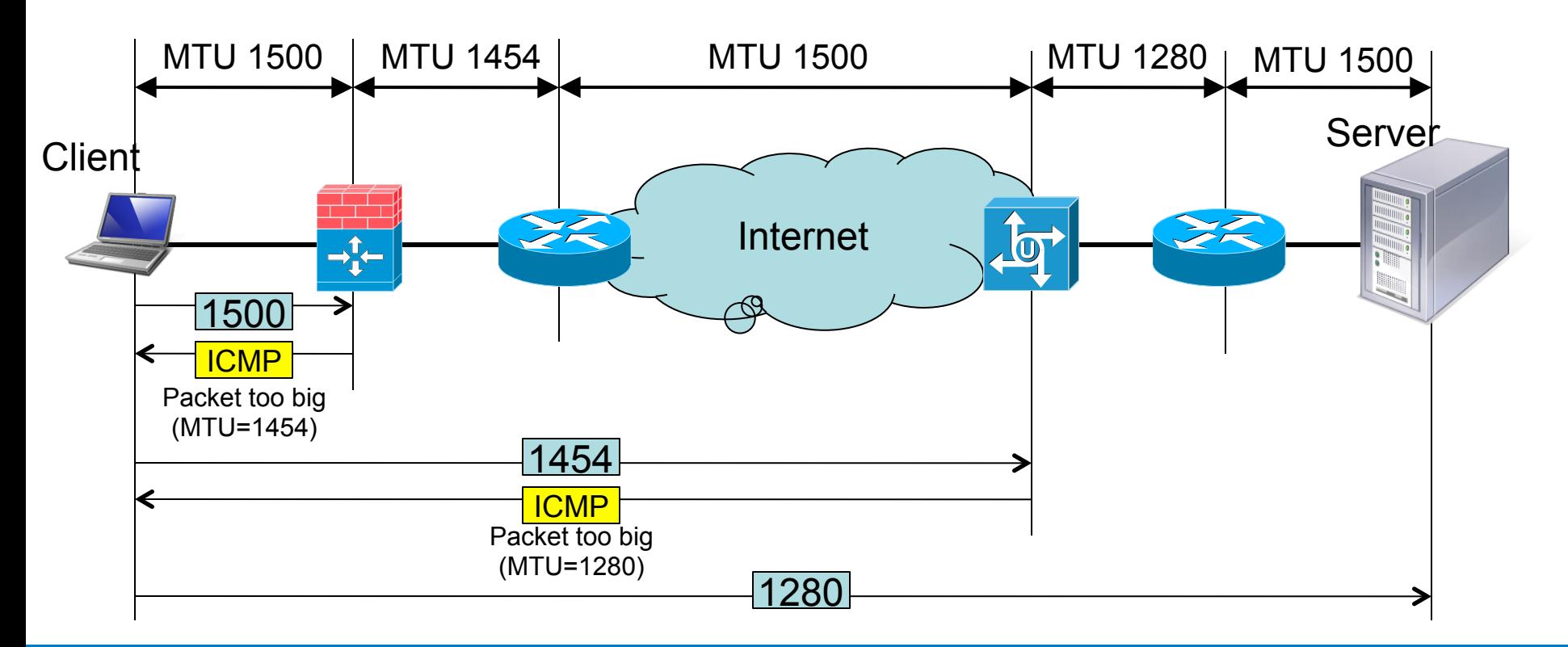

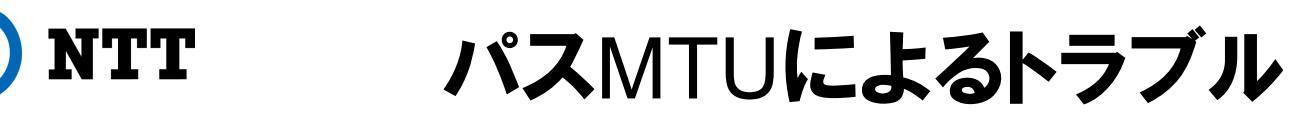

### • "ICMPv6 packet too big" **がフィルタ等で届かな** い場合. パスMTU探索が動作しない.

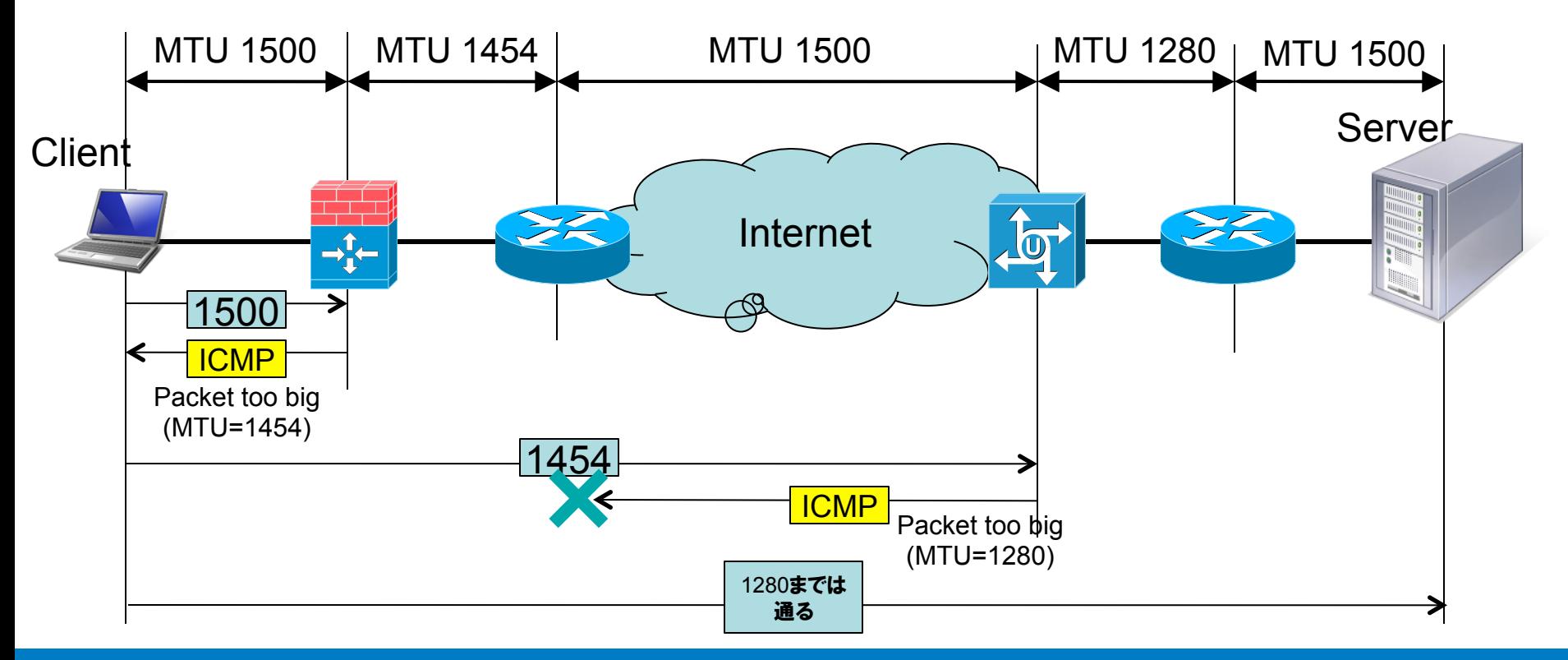

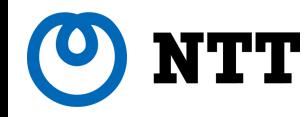

## パスMTU問題の発見

### •現象

- –簡単なWebページは見え るが,複雑なページが表示 できない.
- –短いメールは届くが、長い メールが届かない
- •確認方法

### – ping6 による確認 (-s オプ ション等でサイズ指定)

– Linux: tracepath6 等の利 用

#### Tracepath6 の出力

[shin@localhost ~]\$ tracepath6 2001:a18:1:20::42 1?: [LOCALHOST] pmtu 1500 1: 2001:fa8:1000::1 3.803ms 1: 2001:fa8:1000::1 3.288ms 2: 2001:fa8:ffff:ffff::7:179 2.922ms 3: 2001:fa8:ffff:1::770:3 1.924ms asymm 4 4: 2001:218:2000:5000::35 3.113ms 5: 2001:218:0:6000::131 1.753ms asymm 6 6: 2001:218:0:2000::21 110.656ms asymm 7 7: 2001:418:0:2000::b6 101.572ms 8: 2001:418:0:5000::b6 120.589ms 9: 2001:1900:1b:1::4 234.129ms 10: 2001:1900:4:1::109 258.200ms asymm 13 11: 2001:1900:4:1::36 219.077ms 12: 2001:1900:4:1::1d 189.418ms asymm 13 13: 2001:1900:4:1::22 201.236ms asymm 12 14: 2001:1900:4:1::fd 183.251ms asymm 11 15: 2001:1900:4:1::ed 216.240ms asymm 11 16: 2001:1900:6:1::11 260.191ms asymm 10 17: 2001:1900:5:1::102 311.967ms asymm 10 18: 2001:1900:5:1::206 265.499ms asymm 9 19: 2001:1900:5:1::229 269.213ms asymm 7 20: 2001:1900:5:1::229 266.116ms pmtu 1450 20: 2001:1900:5:2::ea 287.139ms asymm 10 20: 2001:1900:5:2::ea 286.539ms asymm 10 21: 2001:a18:0:102::2 287.068ms asymm 11 22: 2001:a18:0:ff01::1 286.986ms asymm 12 23: 2001:a18:0:408::4 287.235ms reached Resume: pmtu 1450 hops 23 back 52

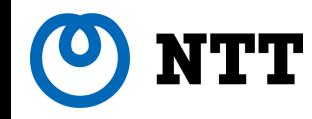

## パスMTU問題の原因

- ICMPv6 の返答がない
	- –ファイアウォール等によるフィルタ
	- –経路途中のルータの過負荷
- ICMPv6のフィルタについて
	- –IPv6では,ICMPv6に依存している部分多し
		- 以下のはフィルタ不可 ICMPv6 メッセージ:
			- Destination Unreachable (Type 1)
				- » All codes
			- Packet Too Big (Type 2)
			- Time Exceeded (Type 3)
				- » Code 0 only
			- Parameter Problem (Type 4)
				- » Codes 1 and 2 only
- RFC 4890 "Recommendations for Filtering ICMPv6 Messages in Firewalls" を参照.

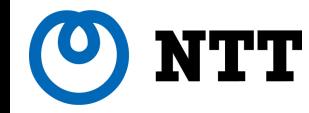

•自環境のMTUの調整

–OSによっては,経路毎にMTUを設定可能

- –ディフォルトのMTUを変更することも可能
	- ルータ広告のパラメータで指定可能
	- 小さくすると,通信効率は落ちる.
- •問題を発見した場合には,先方に対処を依頼す る
- •TCP通信に限っては,途中ルータや自ノードでの MSSの調整という解もある.

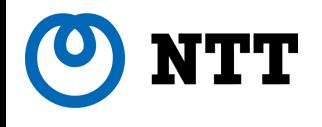

# IPv6移行技術の導入によるトラブル

42 © 2011 NTT Information Sharing Platform Laboratories

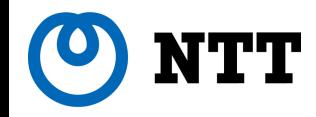

### 6to4とIPv6アドレス

#### **6to4 により, 簡易にIPv6インターネットに接続できるが...**

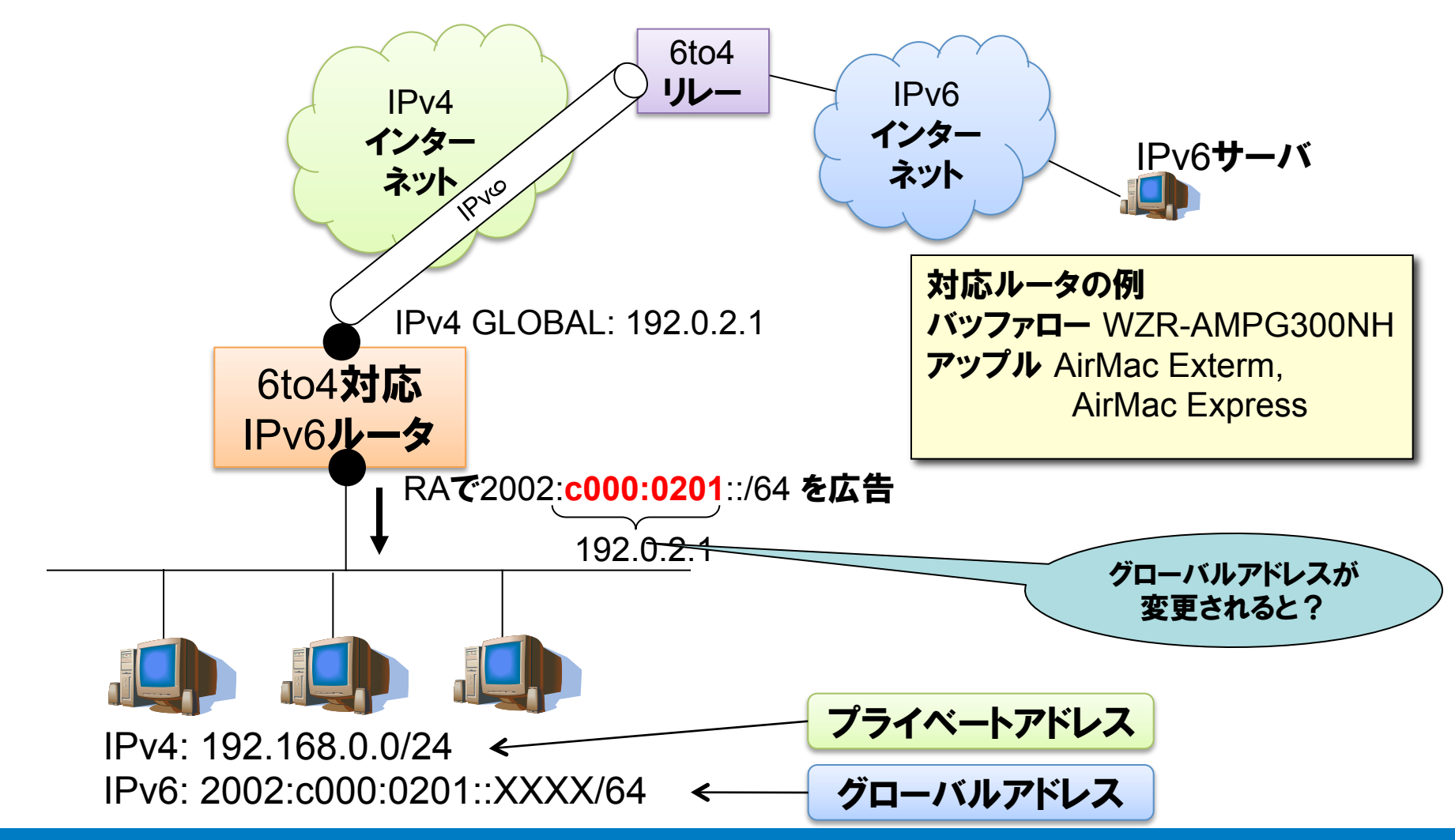

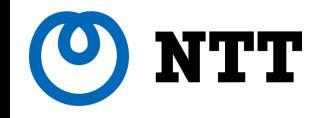

### 6to4 の利用

- •6to4 をまじめに使う場合には, 固定IPv4アドレス の方がうれしい.
	- –が,本末転倒?
- •今後. LSNが入ってくると, 6to4 は動かなくなる. –グローバルアドレスが必要.
- •6to4は,利用を縮小する方向 –IETF(インターネットの標準化団体)でも,標準自体 の見直しを検討中.

# 宅内機器の自動トンネル問題

- •宅内機器(特に,PC)が,自動的にIPv4トンネルを利 用したIPv6接続をする場合あり.
	- 6to4 (グローバルアドレスを持つ機器での利用を想定)
		- Windows OS, Airmac Extreme 等で実装されている
	- Teredo (NAT配下での利用を想定)
		- Windows OS 等に実装されている
- これらのトンネルが動作すると,ユーザは 気がつかないうちにIPv6 reachable になっている. IPv4

フォールバック問題,セキュリティ問 題等にはまる可能性あり.

·ネット

IPv6

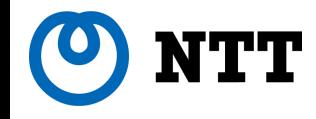

まとめ

- •IPv6が導入され,遭遇しやすそうな課題につい て紹介しました.
- •IPv6導入時の課題については,

–http://www.v6pc.jp/jp/entry/wg/2011/09/ ipv6\_2.phtml

にもまとめられています.

• IPv6導入に起因する問題に遭遇した場合には, 是非ご共有をお願いします.上記 Web ページ でも,ご意見募集中です.

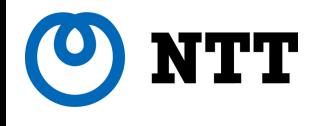

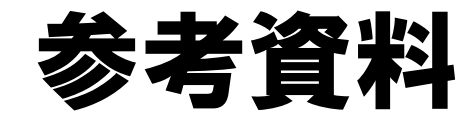

47 © 2011 NTT Information Sharing Platform Laboratories

TT

#### アドレス選択ポリシーの原理

RFC3484 (アドレス選択ポリシー)は複数あるソースアドレスと宛先アドレスからどれを選択 するかのアルゴリズム。IPv6では実装はMUSTであり、WindowsではXP以降が実装。

**Prefix | / 優先順位 | Label [**非優先**IPv6**アドレス**] 60 6**   $:1/128$   $\qquad \qquad$  50 0 ::/0 | 40 | 1 2002::/16 30 2 ::/96 20 3 ::ffff:0:0:/96 (IPv4アドレスの互換表記) 10 4 RFC3484を使った対応策1の実現例 宛先アドレスとソースアドレスがそれぞれ2つずつある場合 宛先アドレス : A.[非優先IPv6アドレス] , B.100.200.0.1 ソースアドレス: ①[自IPv6アドレス], ②192.168.1.1 IPv6スタックに以下のテーブルを構成する Step1 宛先のラベルを求める Step2 ソースアドレスを調べる Step3 Step1とStep2で求めたラベル を比較して一致するアドレスを 選択する→Bと②のみ ↓ 宛先アドレス 100.200.0.1 ソースアドレス 192.168.1.1 を選択 ①  $B(2)$  $\boldsymbol{\mu}$ Step1 宛先のラベルを求める Step2 ソースアドレスを調べる Step3 Step1とStep2で求めたラベル を比較して一致するアドレスを 選択する→Aと①、Bと② Step4 Step3の中から優先度の高いも のを選択する→Aと① 宛先アドレス [自IPv6アドレス] ソースアドレス [非優先Pv6アドレス] を選択 IPv4優先のために この行を追加する 追加前の場合 追加後の場合  $\mathbf{B}$   $\alpha$  $A$ FallbackでIPv4通信